## *Wybierz literkę i odczytaj hasło.*

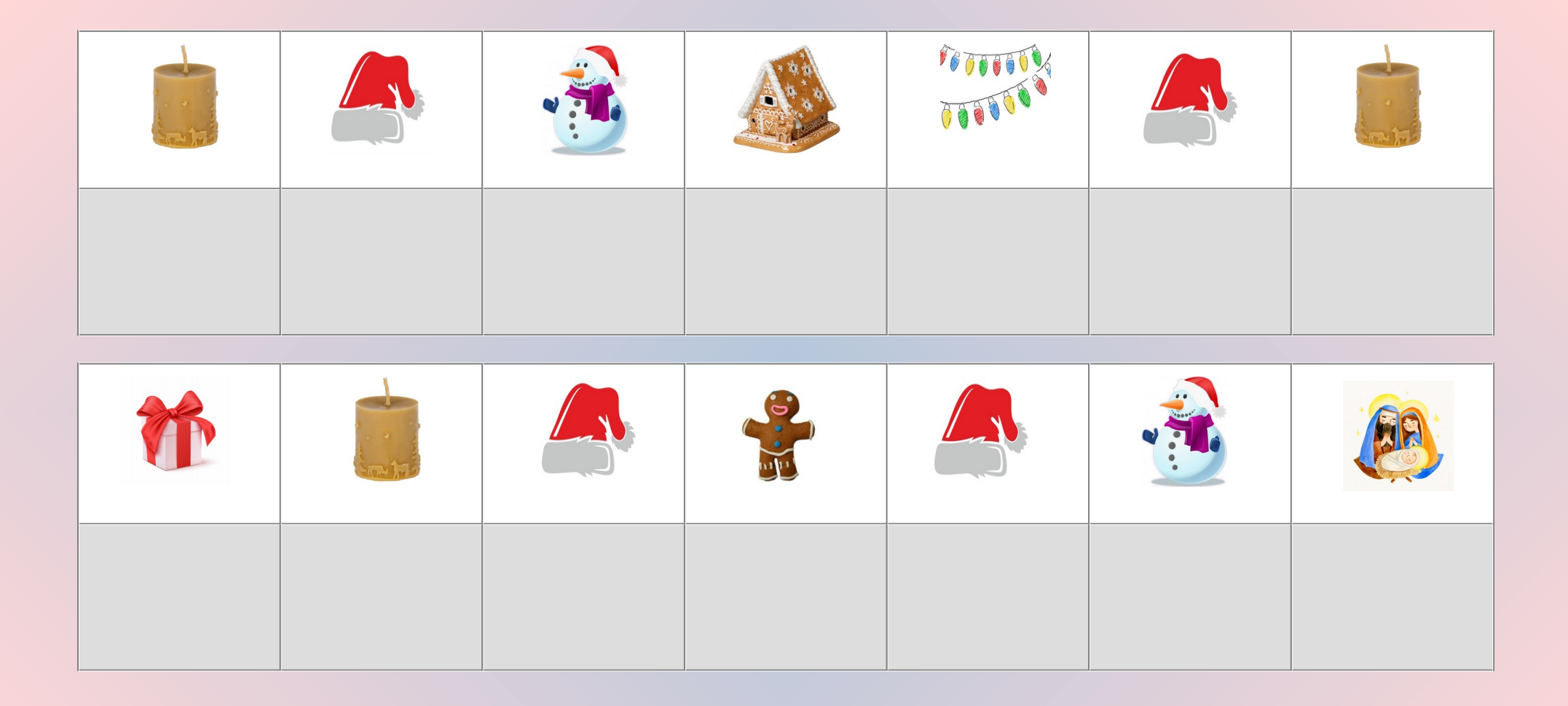

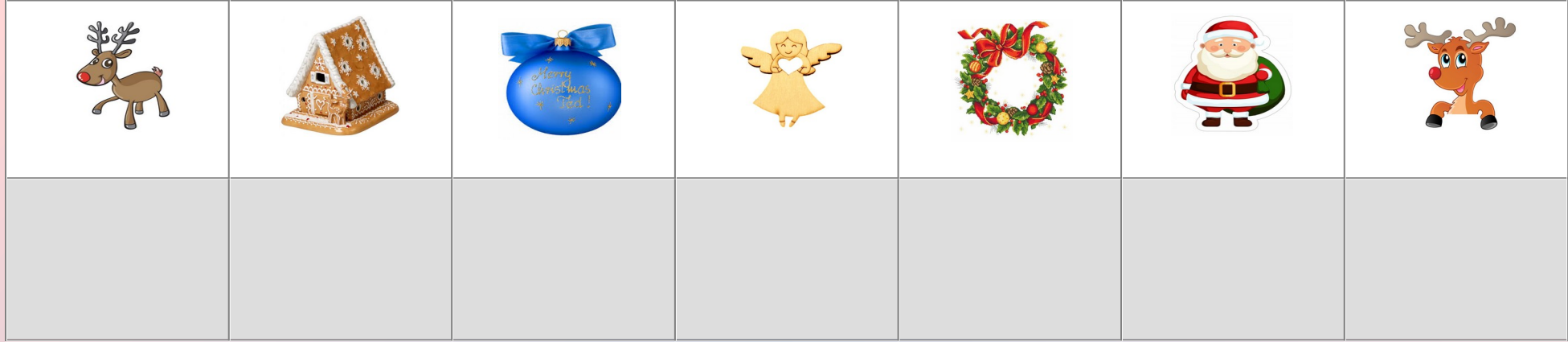

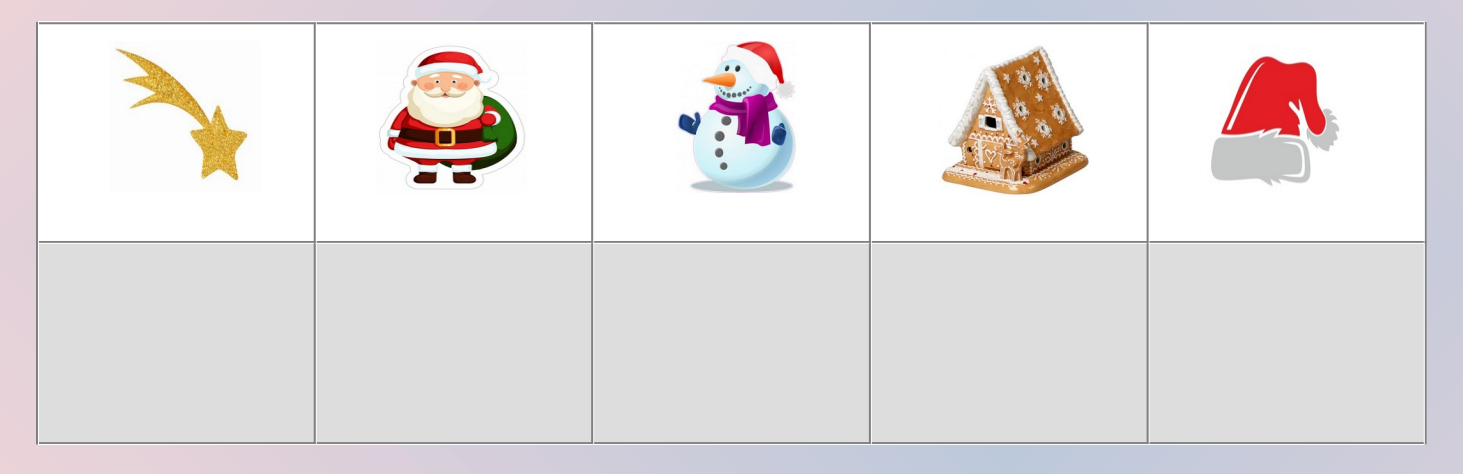

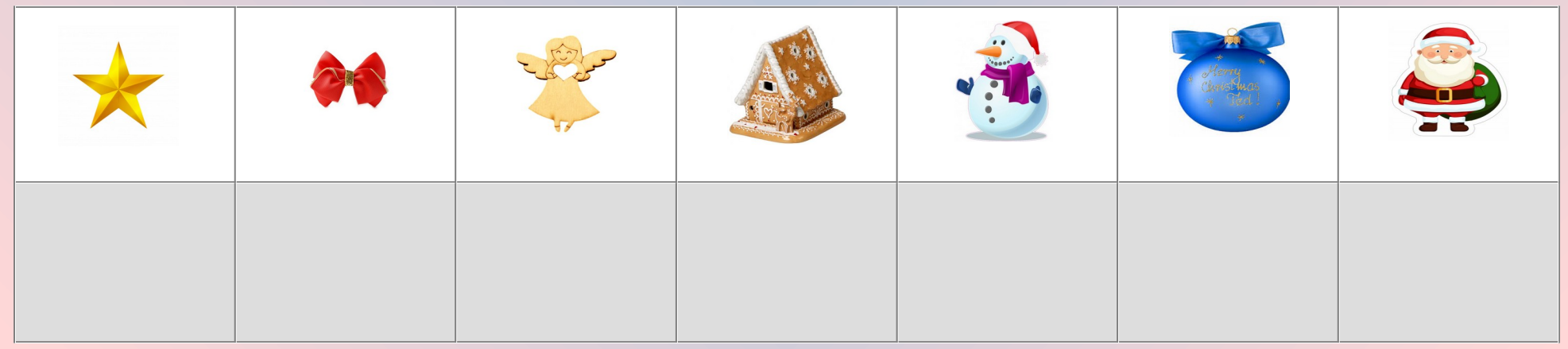

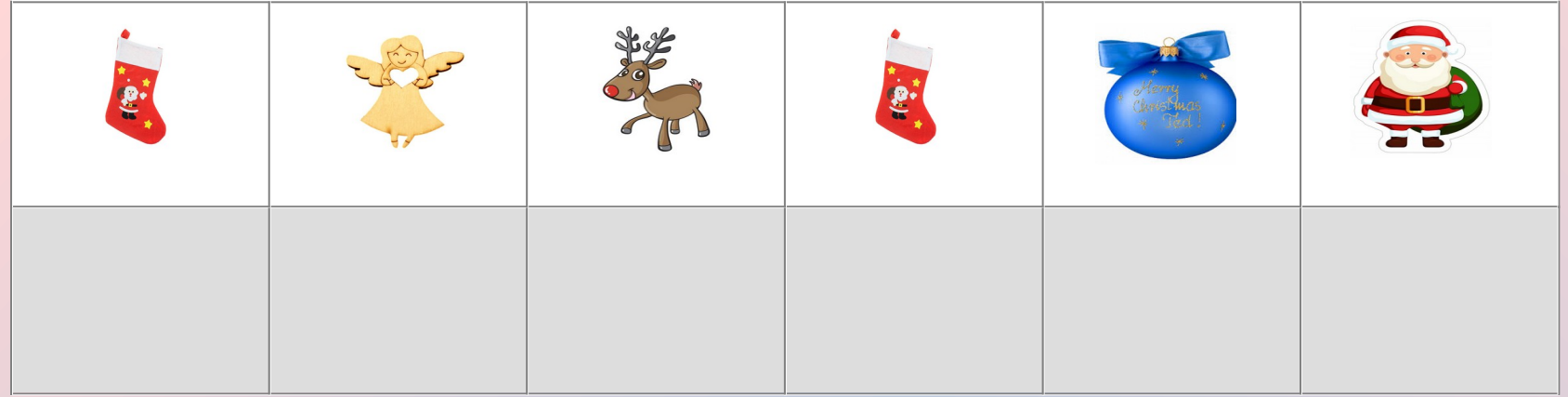

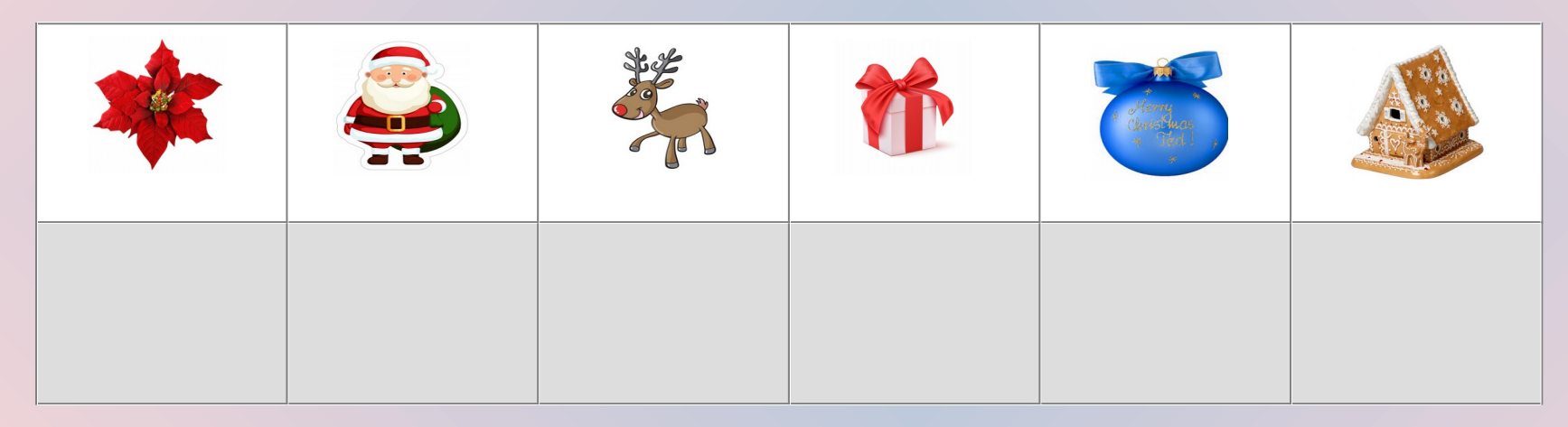

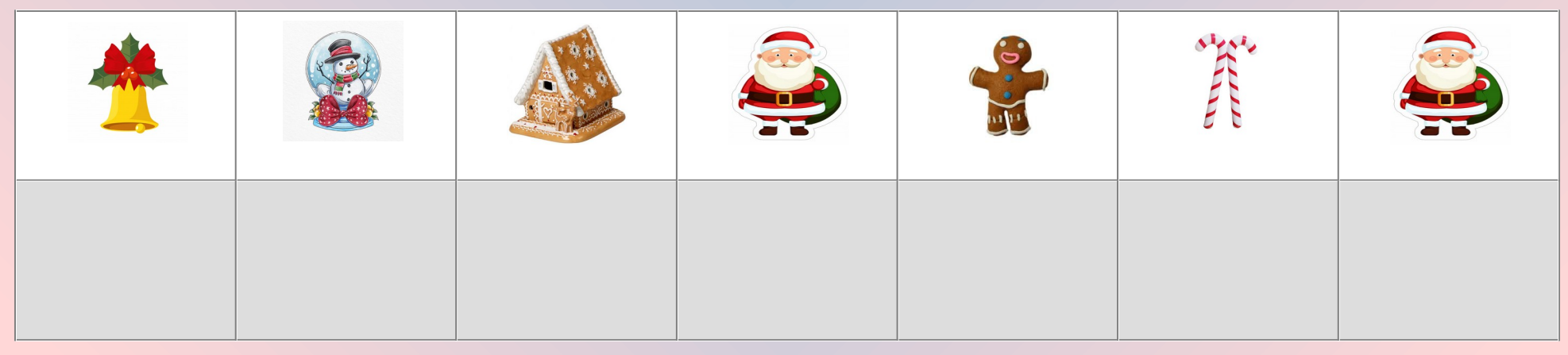

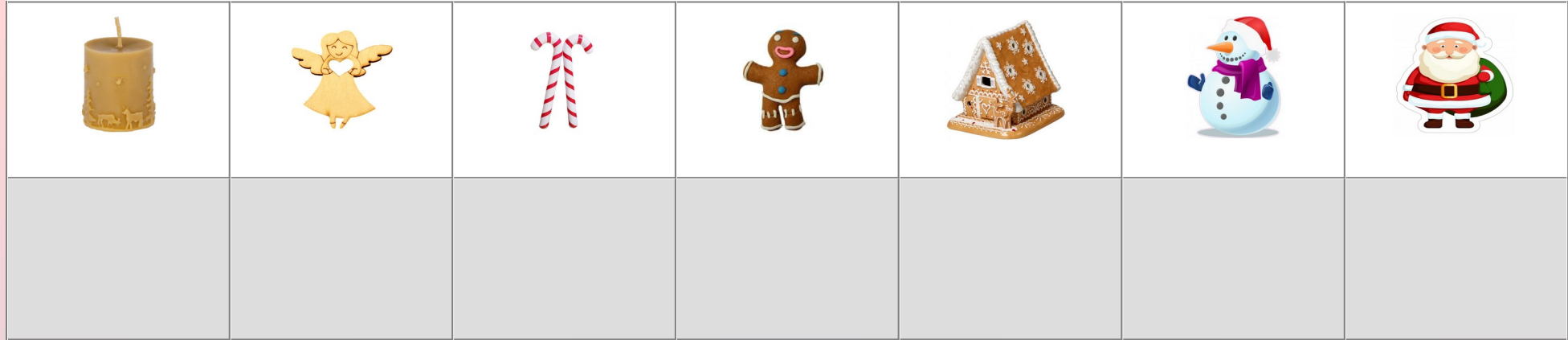

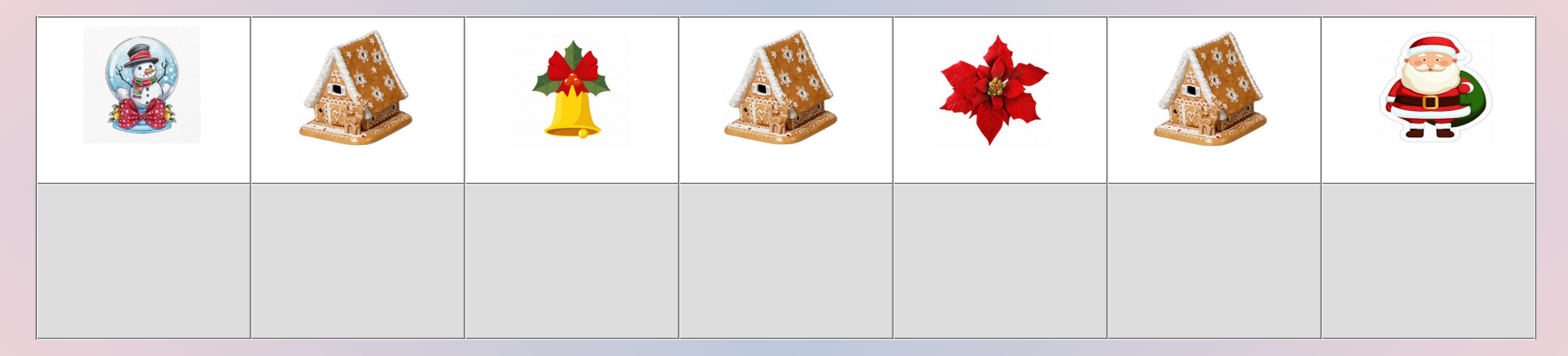